## Please note, before calling or emailing the helpdesk, please review instructional materials *and* search for you invoice in the portal. If your invoice is not found, please contact the Helpdesk.

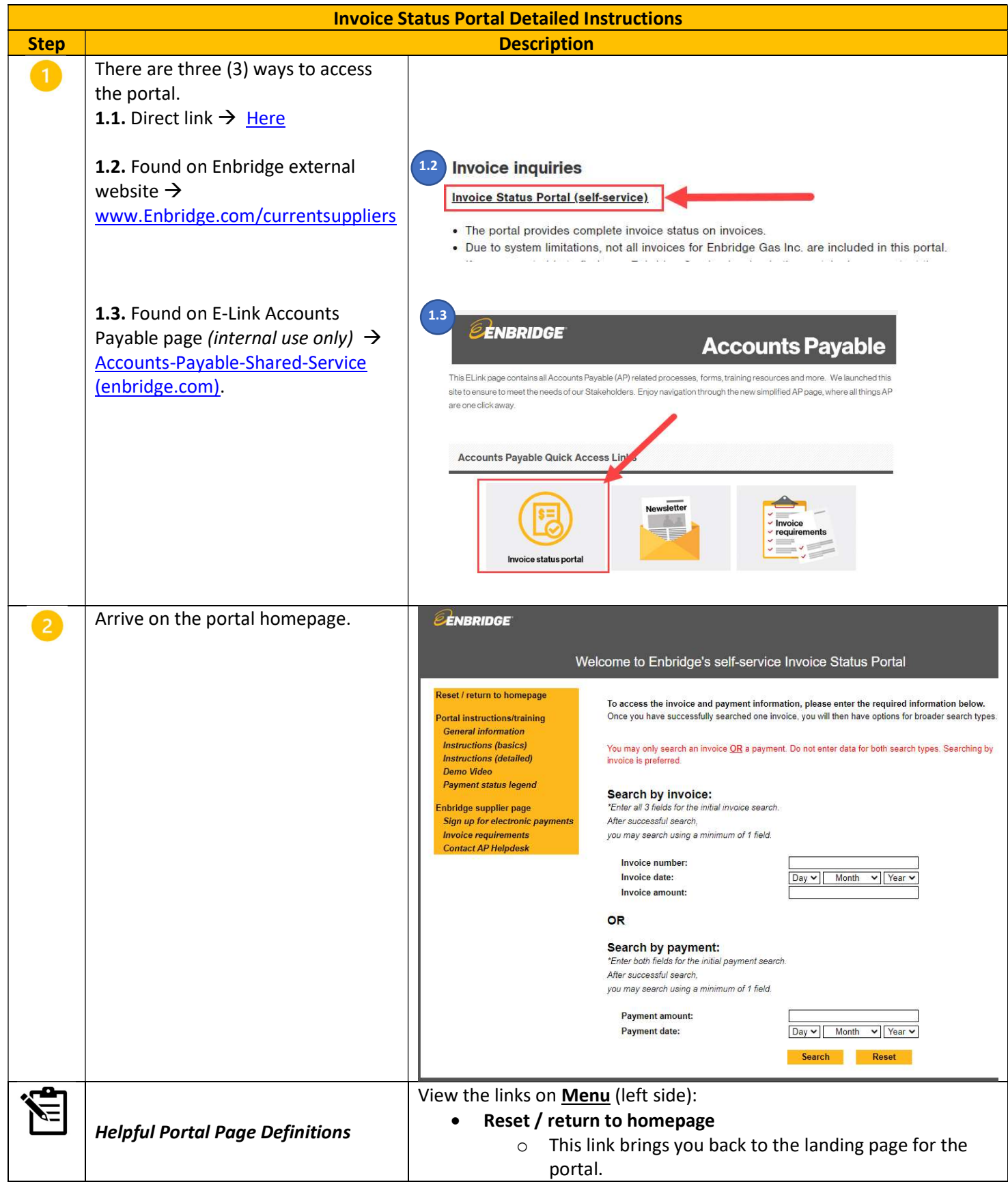

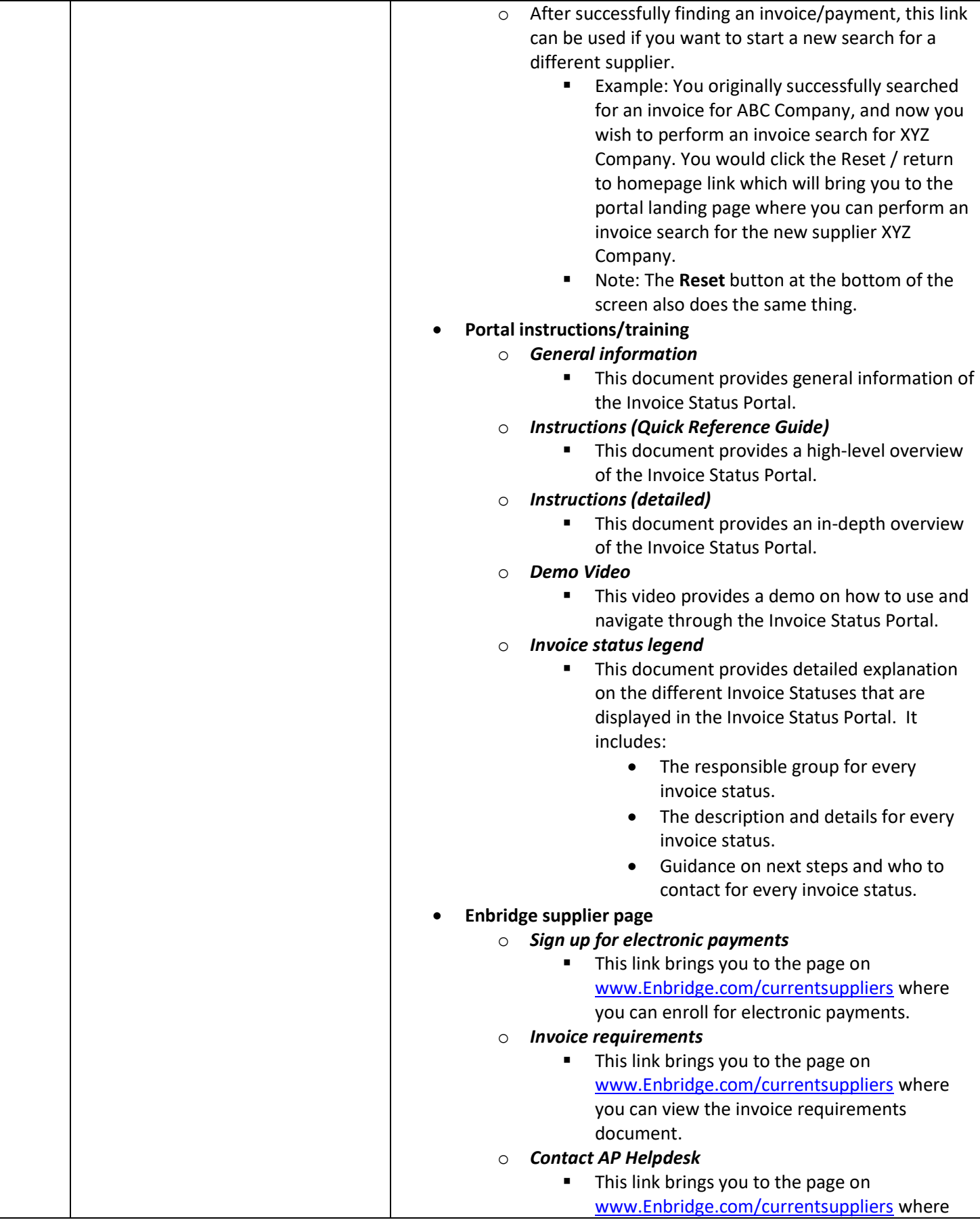

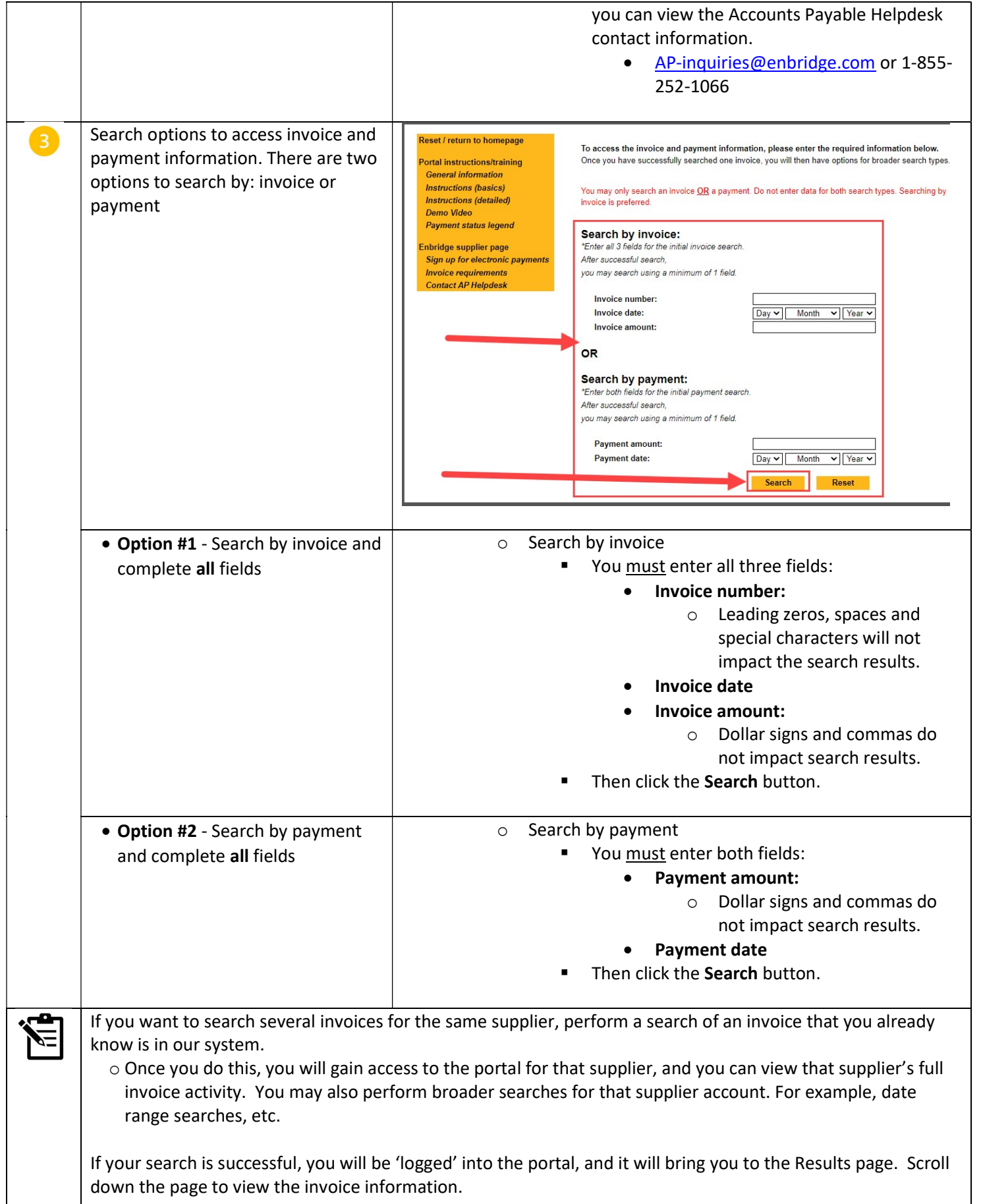

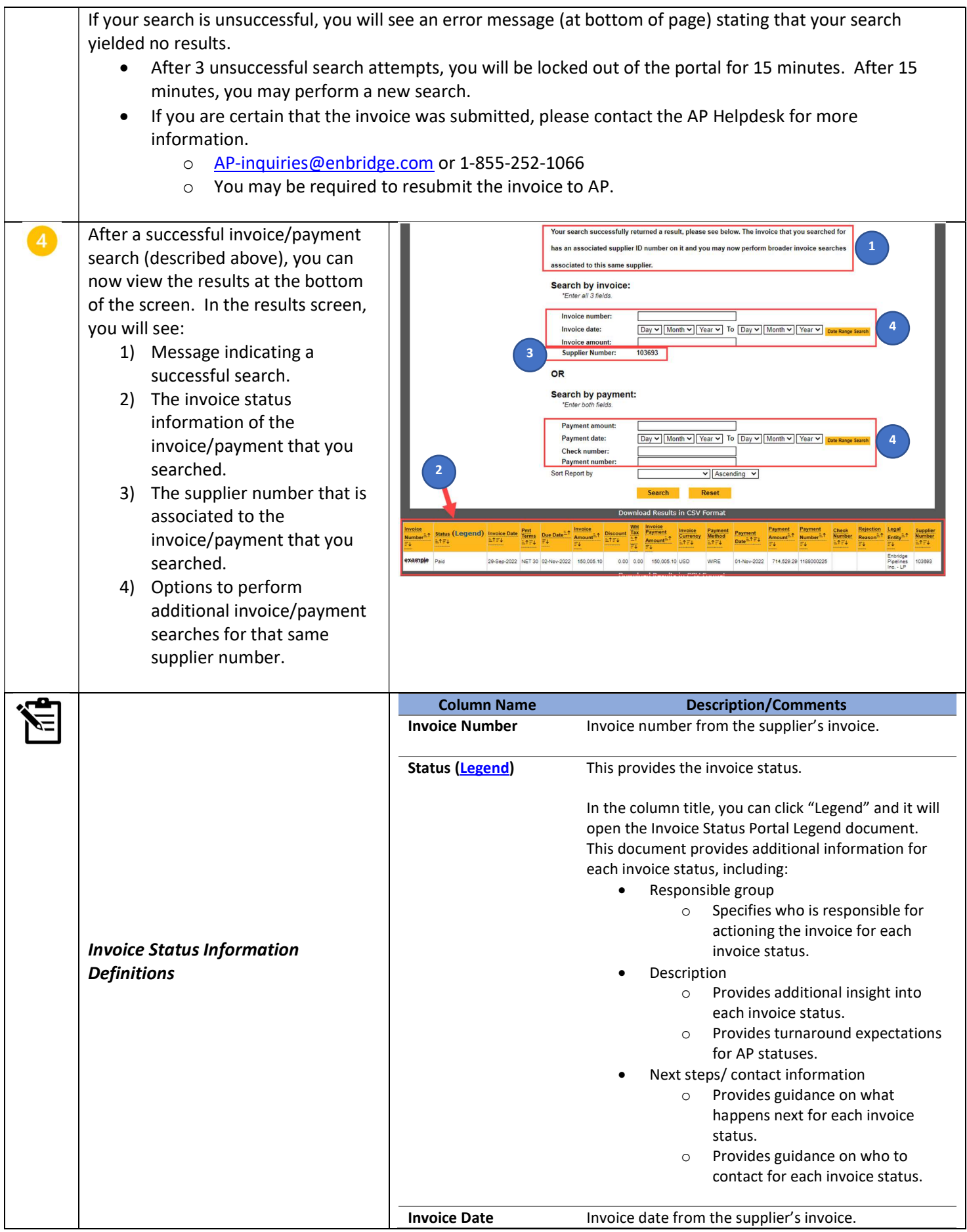

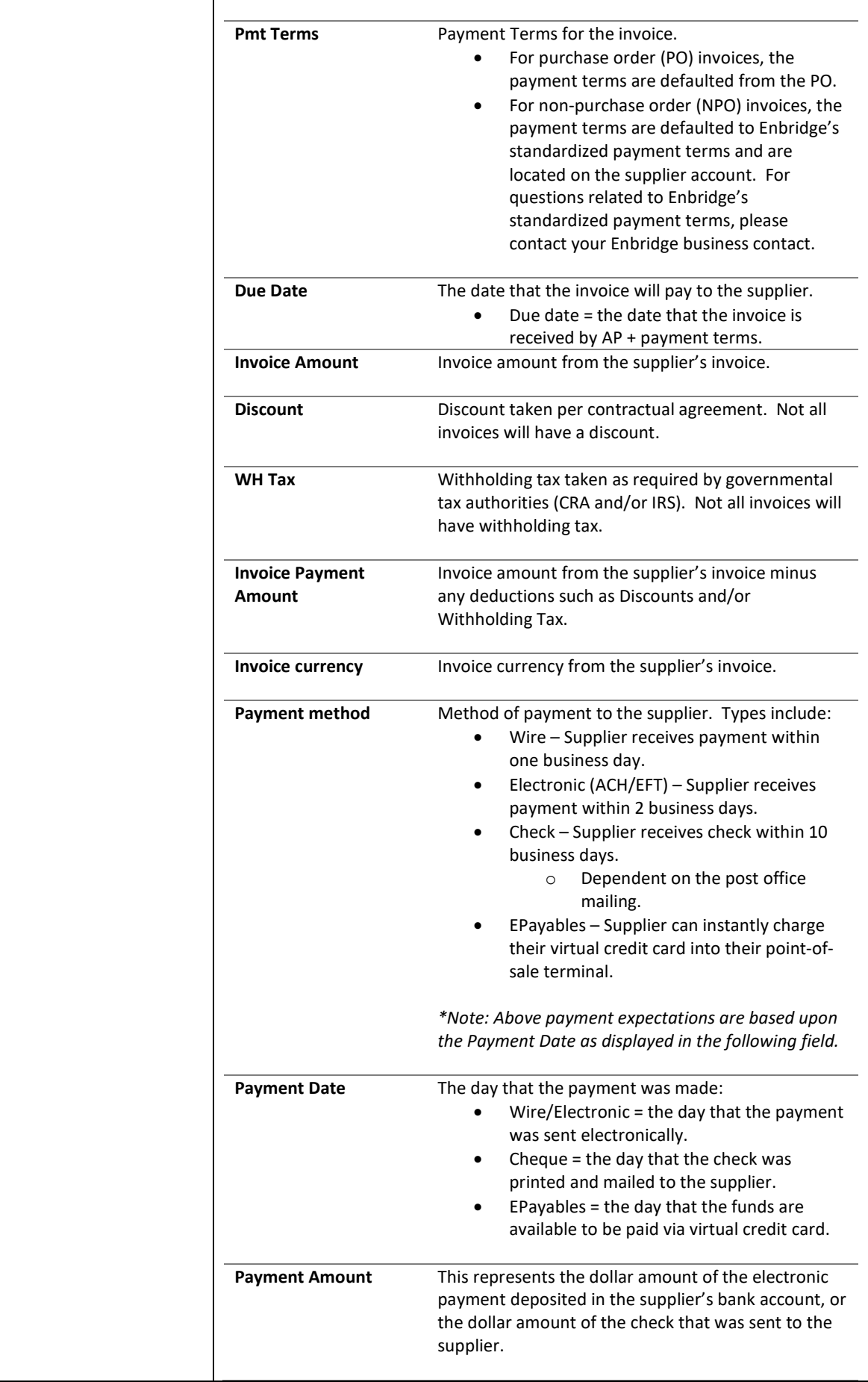

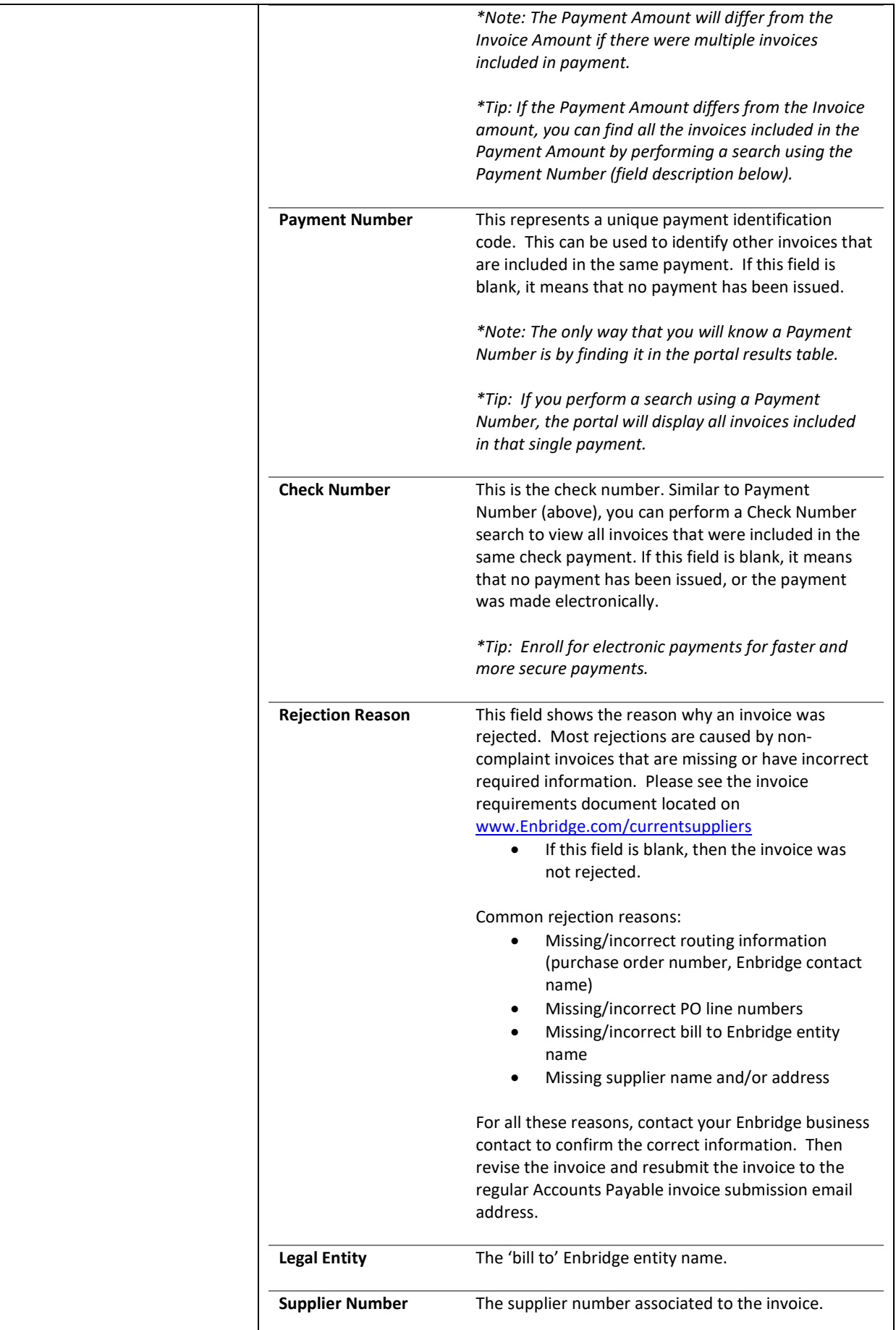

![](_page_6_Picture_84.jpeg)

![](_page_7_Picture_114.jpeg)

![](_page_8_Picture_112.jpeg)

![](_page_9_Figure_0.jpeg)